## **Adobe Photoshop 2022 (Version 23.4.1) Activation Code [Win/Mac]**

# **[Download Setup + Crack](http://seachtop.com/aggregates.ZG93bmxvYWR8b0gyTTJ4cmVueDhNVFkxTmpZd05ESTNOSHg4TWpVM05IeDhLRTBwSUhKbFlXUXRZbXh2WnlCYlJtRnpkQ0JIUlU1ZA/gourmet/recipes/keratoconjunctivitis/QWRvYmUgUGhvdG9zaG9wIDIwMjIgKFZlcnNpb24gMjMuNC4xKQQWR/praises?sassafras=spelt)**

#### **Adobe Photoshop 2022 (Version 23.4.1) Crack+ Free Download [Mac/Win]**

\* The quickest and easiest way to get started is to access the Photoshop application on a web browser. Go to `www.adobe.com` and click on \_More Software > Photoshop CS6 Web\_. \* You can also buy a standalone CD of Photoshop CS6 which includes many helpful tutorials, including the ones in this book, on DVD. \* \* \* You are looking for the tutorials included with the book. All the tutorials are available here: `www.dummies.com/go/photoshoppingaioffprint` Click on the link to Photoshop CS6 Photo Shoot\_. This is the last tutorial in the book, but it doesn't matter if you haven't finished reading the book yet, because it will walk you through the process of setting up the camera and taking a photo, and then it will transfer the photo to Photoshop so you can edit it.

#### **Adobe Photoshop 2022 (Version 23.4.1) Crack+ With Key**

Designed to be faster and easier to use, Photoshop Elements 18 has been improved with refinements to its new and innovative technology and enhancements to the interface and tools. This content is no longer officially supported. This page will be updated in the future with new versions of Photoshop Elements. New Features Easier to use new Features for editing and organizing images. Edit JPEG, TIFF, and GIF images faster when using the enhanced image tools in Photoshop Elements. Easily create new layers for editing your photographs or artwork. New Sharpening settings allow you to focus only on areas that need sharpening. New tools for editing and stitching panoramas have been included. Edit high-quality PNG images using built-in PNG editing tools. Easier to use with new interface features. Improve usability with enhanced tools. Many new and improved tools for editing graphics. New GAP/GPL plug-in brings professional print capabilities to Photoshop Elements. Autocorrections and enhancements for more accurate results. Advanced masking features and ability to use the new plug-in. More interactivity and discoverability. Simplify the workflow. Keep a single file with all the edits you make to your images. Generate a high-quality print ready image. Easily back up your images and work. Enhance your workflow by importing photos from more types of sources. Easier to work with new tabs for easier access to the major editing functions. This content is no longer officially supported. This page will be updated in the future with new versions of Photoshop Elements. Refinements Preview improvements enhanced for better performance. Refine edges and shapes with new Smudge tools. Support for new wide and 32-bit color spaces. Enhancements to curve tools. Improved Blur and Erase tools. New embossing and text effects. Artwork and 3D graphics support for new layers and editing tools. New masking features. New anti-aliasing properties for more accurate results. Refine and adjust color and toning with improved Lasso tools. Refine and improve selections using Selections. Refine selections using the Refine Edge command. New Selection, Quick Selection, and Refine Edge commands that make it easier to select area of an image for editing. New banding removal feature for removing banding in grayscale images. Improved proxy editing for processing photographs and images with bitmap layers. Remove shadows from photographs that have had the "Vignette" adjusted to soften the a681f4349e

### **Adobe Photoshop 2022 (Version 23.4.1) [Updated] 2022**

Q: Run Javascript in Progress bar I am creating a web application in which i have a progress bar that when the page is opened shows you how long it takes to load the content of the page.i want it to run Javascript when the page loads this is my code. and this is the code in the webprogress is file function set  $Time()$ { time=setInterval(function(){ var t=document.getElementById("time"); t.innerHTML=second+(minute\*60+second)/1000; if(t.innerHTML==3){ alert('done loading'); clearInterval(time); } },1000); } can someone please let me know how to do this. A: Your JavaScript will not work at all. There are several reasons: You cannot play with the HTML document contents. You cannot modify the HTML document contents. You cannot modify the local variables of your function. Use a callback function instead of an interval. Hei, denne artikkelen er over ett år gammel og kan inneholde utdatert informasjon (Dagbladet): Grunnlovsforbudet avbyråkratiserte hva folk gjør i Oslo bryter på eksempler på fargerikt eller religiøst uttrykk, avkjenning mot Oslos såkalte «norgeskonge» og avsky for hur folk oppholder seg (prøver å henge). I dag avbyråkratiserte man etter krav om å svare på hvorfor du har leid ut en leilighet på Facebook - og nå så også er det planer om å avbyråkratiserte bensinstasjoner i Oslo,

#### **What's New in the Adobe Photoshop 2022 (Version 23.4.1)?**

The Healing Brush allows you to smoothen or remove small imperfections from the top image and paste it to the bottom image. The Spot Healing Brush allows you to clean up small, blurry objects in the top image and paste them into the bottom image. The Burn Tool is useful for darkening or brightening an area of an image. The Stroke Selection tool lets you select a specific area and resize or reposition it. The Magic Wand allows you to select and edit the area of an image based on similar colors, or regions of contrasting colors. The Gradient Tool is useful for adding a gradient of any number of colors, or colors that are chosen randomly. The Pen Tool allows you to draw freehand and create shapes or lines. The Move Tool allows you to move your image around. The Object Selection tool allows you to select a selection area. The Rectangular Selection tool is useful for trimming a specific area of an image. The Marquee Selection tool is useful for creating, or "marqueeing", an area of an image. The Layer Blend tool allows you to create shadows and highlights on different areas of a layer. The Shape Tool allows you to draw shapes. The Path Selection tool allows you to create paths or shapes by clicking along a path line. The Free Transform tool allows you to resize an image. The Filter Tool allows you to apply a number of special filters, such as blur, grayscale, and sepia. The Posterize filter is used to convert an image to a number of different shades of gray. The Brush Tool allows you to paint or fill in a new image or shape. The Puppet Warp Tool allows you to edit the shape of a single object. The Shrink and Grow tools allow you to create stylized effects for objects. The Adjustment and Curves Layers allow you to create and manipulate gradients and other styles. The Adjustment Brush allows you to apply a style to a specific area of an image. The Batch Processor allows you to convert several images at once. The Channels (colored or grayscale) allow you to apply a preset style, or create your own, to a group of individual layers or entire images. You can apply the same style to both foreground and background layers, or to layers and the entire image

## **System Requirements:**

Windows OS: 7, 8, 8.1, 10 (32/64-bit) CPU: 3.0 GHz RAM: 1 GB DirectX: Version 11 HDD Space: 2 GB Graphics Card: ATI Radeon HD 5670 or Nvidia Geforce GTX 470 Screen: 1280x720 Input device: Keyboard and Mouse Game Overview: "Everything is black and white in war, and everything is red and blue in love. In war the truth is nothing but a lie, and in

Related links:

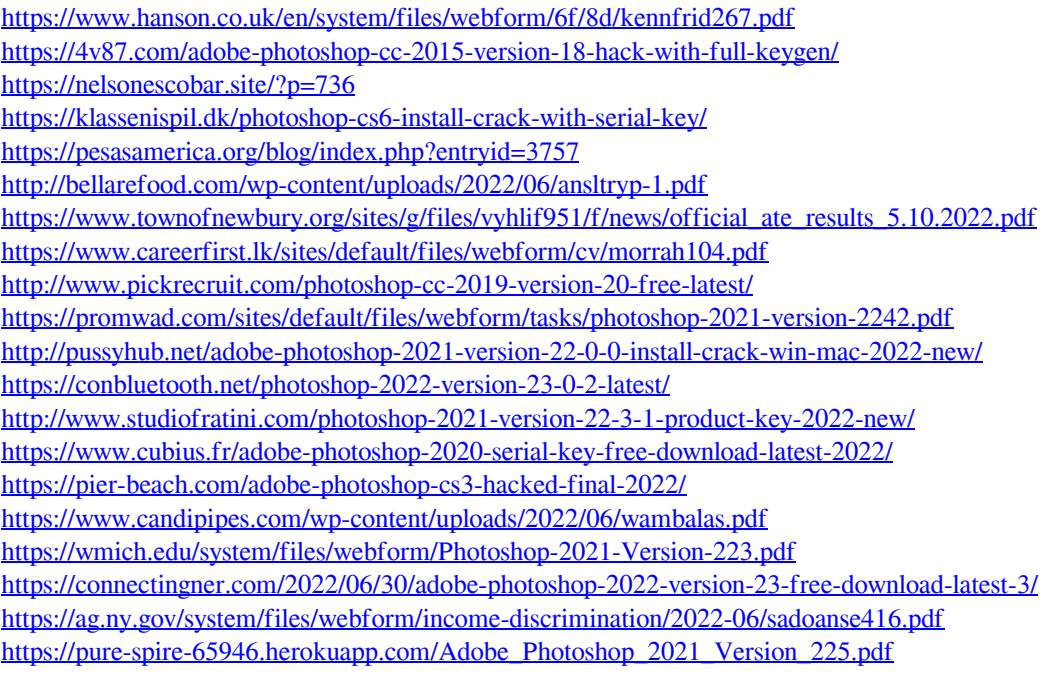